## ezaudit Remote Audit Tool

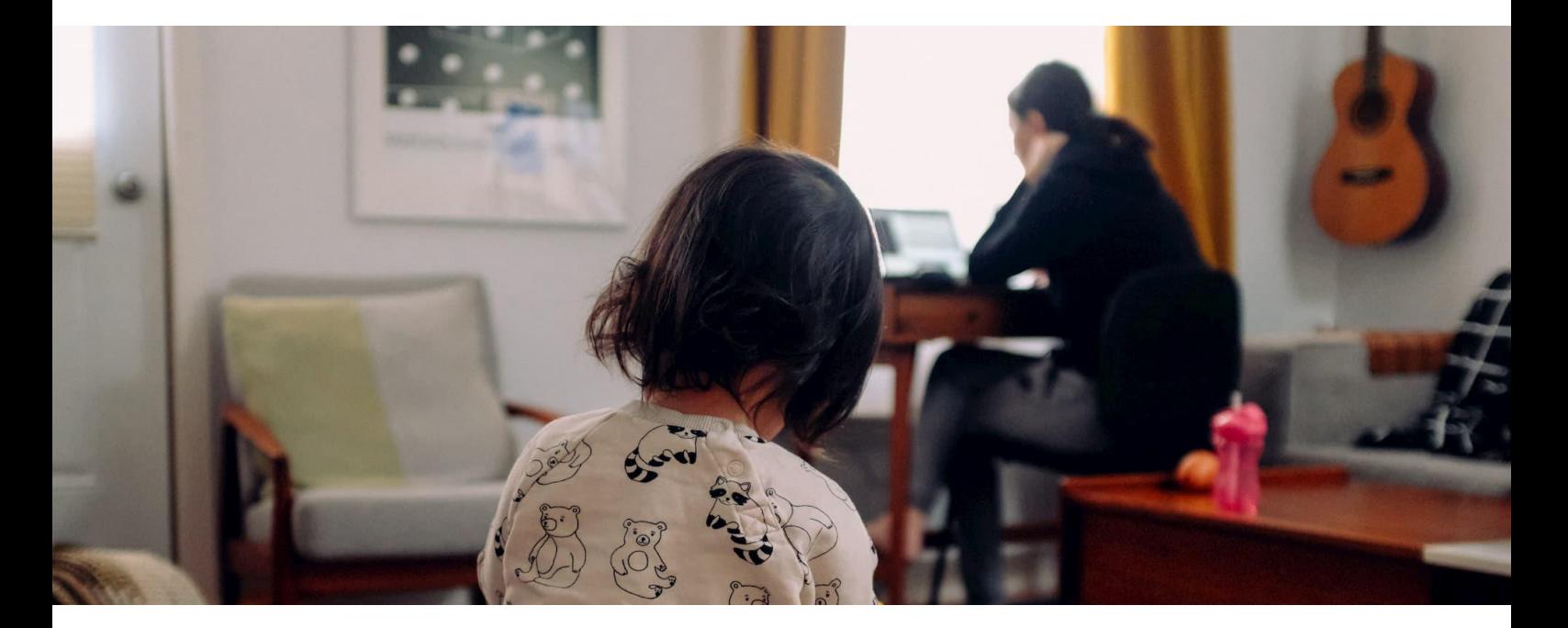

That laptop is now part of your enterprise. Do you know what's on it? How do you support it?

We can help.

[www.ezaudit.net/remote](http://www.ezaudit.net/remote)

You need to have information about a user's home laptop or PC to support it, to rest assured about its security and its suitability to task.

And of course, this can also be used to audit small branches off your WAN – any location at all.

Get a full inventory of PC software and hardware, installed programs, Windows Update status, hardware specs like screen resolution and video card, and much more.

How can your IT team know that without remoting to a home worker or remote user's PC?

Using E-Z Audit Remote Audit.

Your remote user just clicks a URL on their browser and runs E-Z Audi Remote. *They do not need to open remote access to their PC*.

They send an encrypted file with the results that you can open by itself, or merge into any audit group by just saving that audit to a folder with other audits.

We're here to help! Contact us at<support@ezaudit.net>

Contact us for more information: [support@ezaudit.net](mailto:support@ezaudit.net) for technical questions [sales@ezaudit.net](mailto:sales@ezaudit.net) for pricing and license details